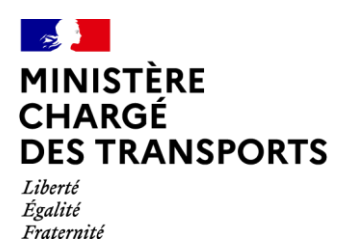

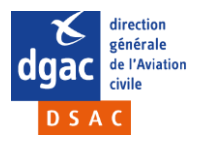

*Direction générale de l'aviation civile Direction de la sécurité de l'aviation civile Direction Navigabilité et Opérations Pôle Navigabilité*

*Réf. : 21-001 DSAC/NO/NAV dsac-nav-drones-bf@aviation-civile.gouv.fr* Paris, le 15 janvier 2021

**Destinataires :**

**Constructeurs de dispositifs amovibles de signalement électronique à titre privé** 

**Objet :** trigramme constructeur générique « 000 » pour les dispositifs de signalement électronique construits à titre privé

## **Synthèse**

La présente note décrit les modalités d'utilisation d'un trigramme constructeur générique « 000 » pour les dispositifs amovibles de signalement électronique assemblés et encodés à titre privé.

### **Contexte règlementaire**

Les articles L. 34-9-2 et R. 20-29-2 du code des postes et des communications électroniques imposent, à partir du 29 décembre 2020, que les aéronefs sans équipage à bord de plus de 800g soient équipés d'un dispositif de signalement électronique (sauf exceptions).

Le dispositif peut être intégré à l'aéronef ou consister en une balise installée sur l'aéronef.

Un [arrêté du 27 décembre 2019](https://www.legifrance.gouv.fr/jorf/id/JORFTEXT000039685188/) fixe notamment le format de l'identifiant qui doit être diffusé par le dispositif de signalement ; deux options sont possibles :

- L'utilisation de la norme ANSI/CTA/2063 (numéro de série physique PSN)
- Un format sur 30 caractères : [trigramme constructeur] [trigramme modèle] [24 caractères alphanumériques]

### **Trigramme constructeur de l'identifiant d'une balise**

Dans le cas d'une balise codé avec le format sur 30 caractères, le trigramme constructeur est un code de 3 caractères spécifique au constructeur de la balise.

Dans le cas d'une balise fabriquée en série dont l'identifiant est choisi et codé dans la balise par son fabricant : le « constructeur de la balise » est ce fabriquant, qui doit donc demander un trigramme constructeur qui lui est propre, et utiliser ce trigramme pour les identifiants qu'il code dans les balises qu'il diffuse.

Il existe toutefois sur le marché des balises « en kit » qui peuvent être assemblées et/ou codées par leur utilisateur final. **Dans ce cas, il est autorisé d'utiliser comme trigramme constructeur le code « 000 ».**

Le reste de l'identifiant doit être choisi par l'utilisateur qui code le dispositif de facon à garantir l'unicité de l'identifiant : voir plus bas.

Note : si une personne produit des dispositifs amovibles de signalement électronique en série en vue de les vendre ou distribuer à d'autres utilisateurs, elle ne peut utiliser le code « 000 » et doit demander à la DSAC un trigramme constructeur qui lui est propre [\(CERFA 15963\\*01\)](https://www.ecologie.gouv.fr/sites/default/files/cerfa_15963_01.pdf).

### **Utilisation du code « 000 » comme trigramme constructeur**

L'utilisateur qui utilise le code « 000 » comme trigramme constructeur doit compléter l'identifiant par :

- Un code sur 3 caractères, censé représenter le modèle de la balise ;
- Un code sur 24 caractères, censé représenter le numéro de série de la balise.

Recommandations :

- Pour le code « modèle » : utilisation d'un trigramme de 3 lettres majuscules, au choix de l'utilisateur (Exemple : trigramme basé sur le prénom et/ou nom de l'utilisateur)
- Pour le code « numéro de série » : numéro d'ordre\* croissant1, 2, 3.... (complété par des 0 à gauche de sorte que le nombre comporte 24 caractères au total)

*\* dans le cas où l'utilisateur possède plusieurs balises pour son usage personnel*

Exemples d'identifiants électroniques valides (les espaces ne sont représentés qu'à des fins de lisibilité et ne doivent pas être saisis dans AlphaTango) :

000 NMR 000 000 000 000 000 000 000 001

000 BPN 000 000 000 000 000 000 000 017

# **ATTENTION : dans tous les cas, il faut s'assurer que l'identifiant n'a pas déjà été utilisé.**

La seule façon de le vérifier est d'essayer d'enregistrer l'identifiant dans AlphaTango :

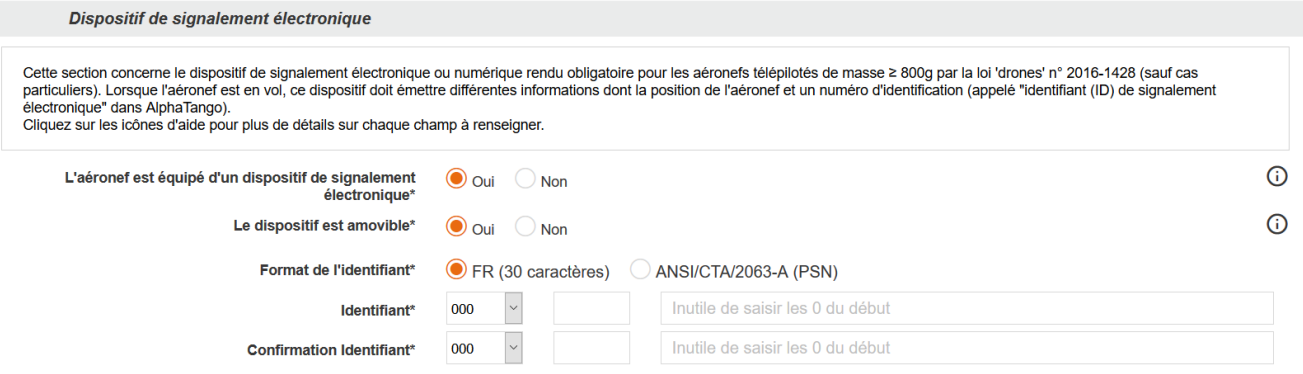

Si l'identifiant a déjà été utilisé, un message d'erreur s'affichera :

Cet identifiant est déjà utilisé sur un aéronef d'un autre propriétaire ou sur un autre de vos aéronefs avec lequel le partage d'un  $\times$ Α dispositif de signalement est impossible (dispositif non amovible, plage de masse différente ou type d'aéronef incompatible).

Il faudra alors modifier soit le trigramme « modèle », soit le code sur 24 caractères pour que l'identifiant soit unique.